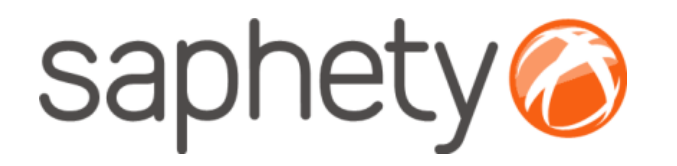

# **Plataforma Electrónica BizGov** <sup>2010</sup>

#### **Manual de Utilização**

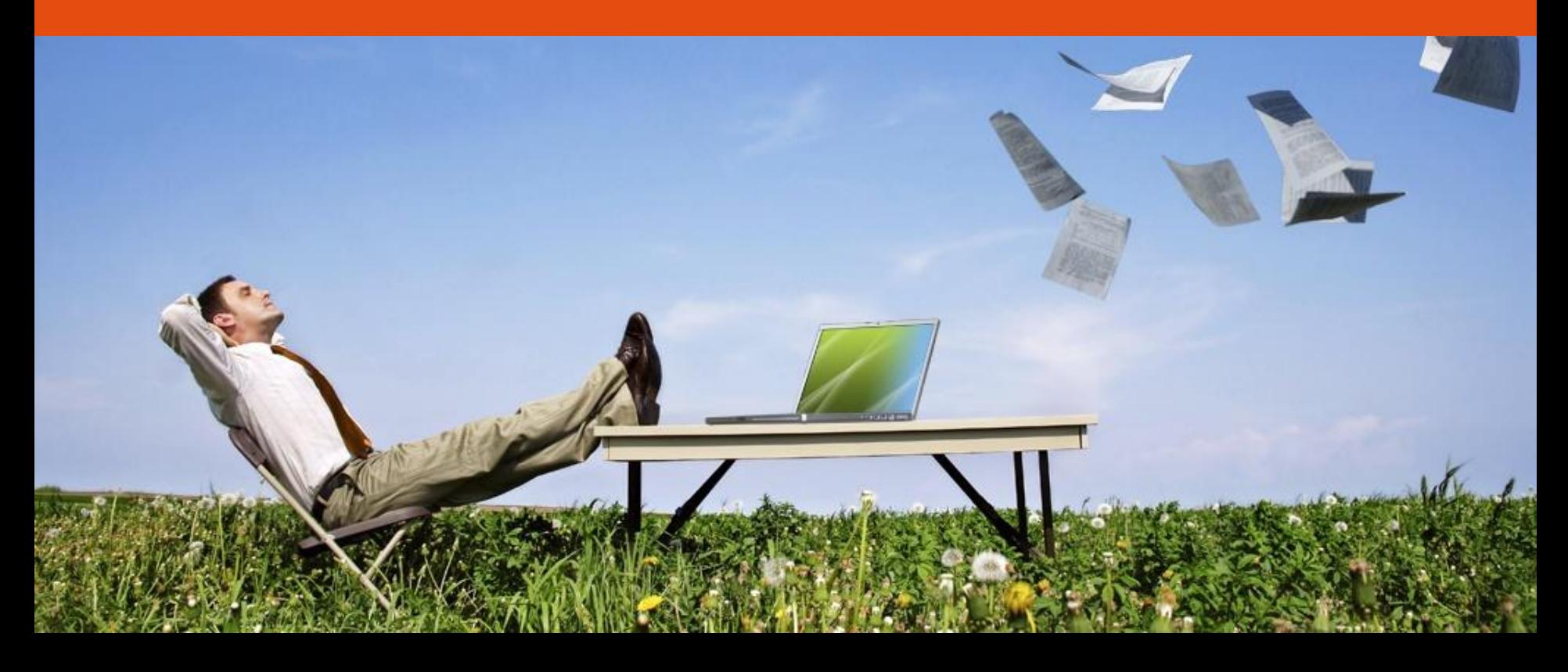

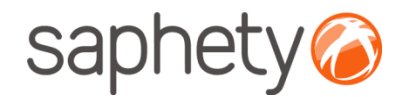

## Formulário Principal

O art.º 16º da Portaria 701-G/2008, refere a necessidade dos concorrentes submeterem um formulário específico, denominado Formulário Principal, o qual deve constar das propostas apresentadas.

A geração do Formulário Principal faz-se durante o processo de submissão das propostas. Deve ser gerado um Formulário por cada lote ao qual se apresenta proposta

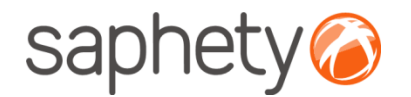

### Formulário Principal Submissão da Proposta

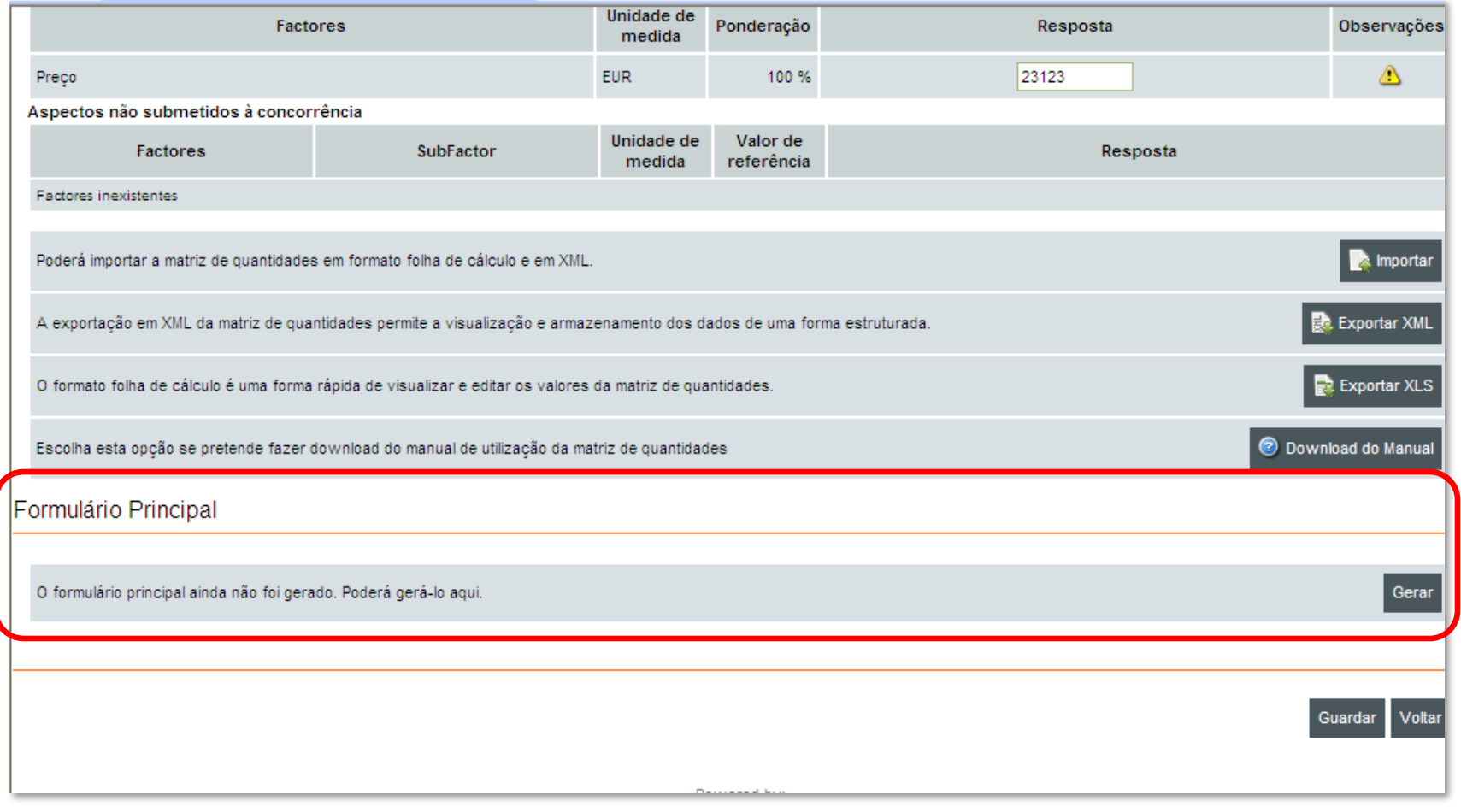

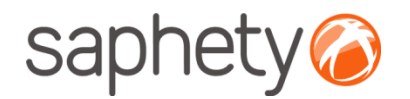

### Formulário Principal Submissão da Proposta

Os dados do formulário devem ser validados. As alterações eventualmente necessárias, podem ser efectuadas através dos ícones da coluna "Acções". Em caso de se tratar de uma proposta apresentada por um consórcio, deve ser adicionada uma linha por cada membro.

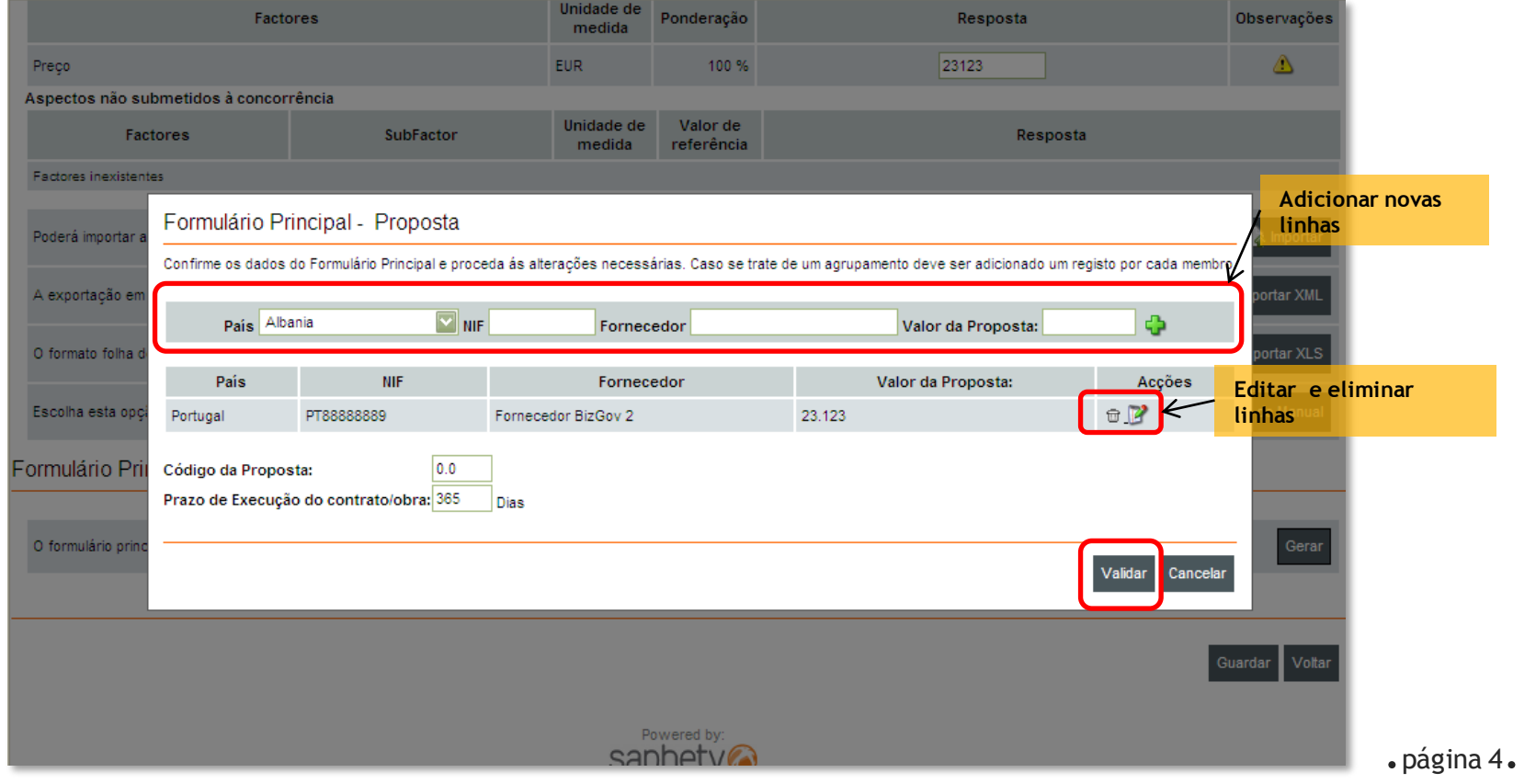

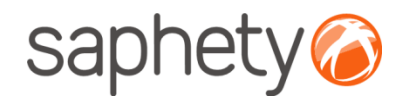

### Formulário Principal Submissão da Proposta

O Formulário Principal deve ser assinado digitalmente e será encriptado e guardado junto á proposta.

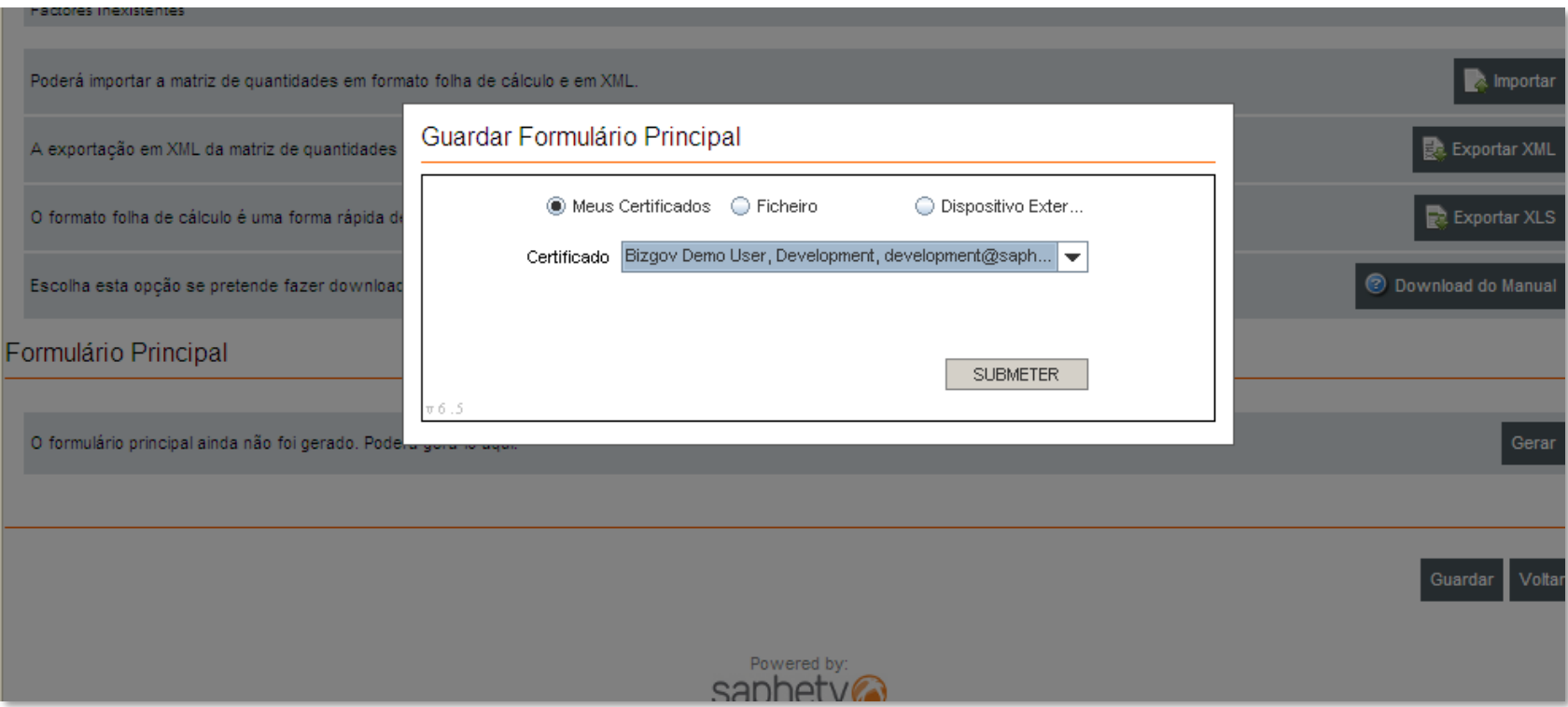

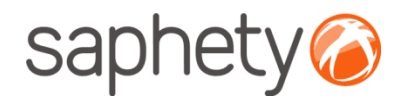

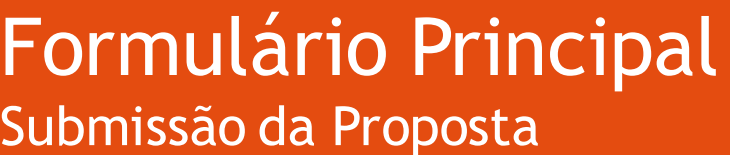

É igualmente guardada uma cópia do formulário , localmente no computador do utilizador.

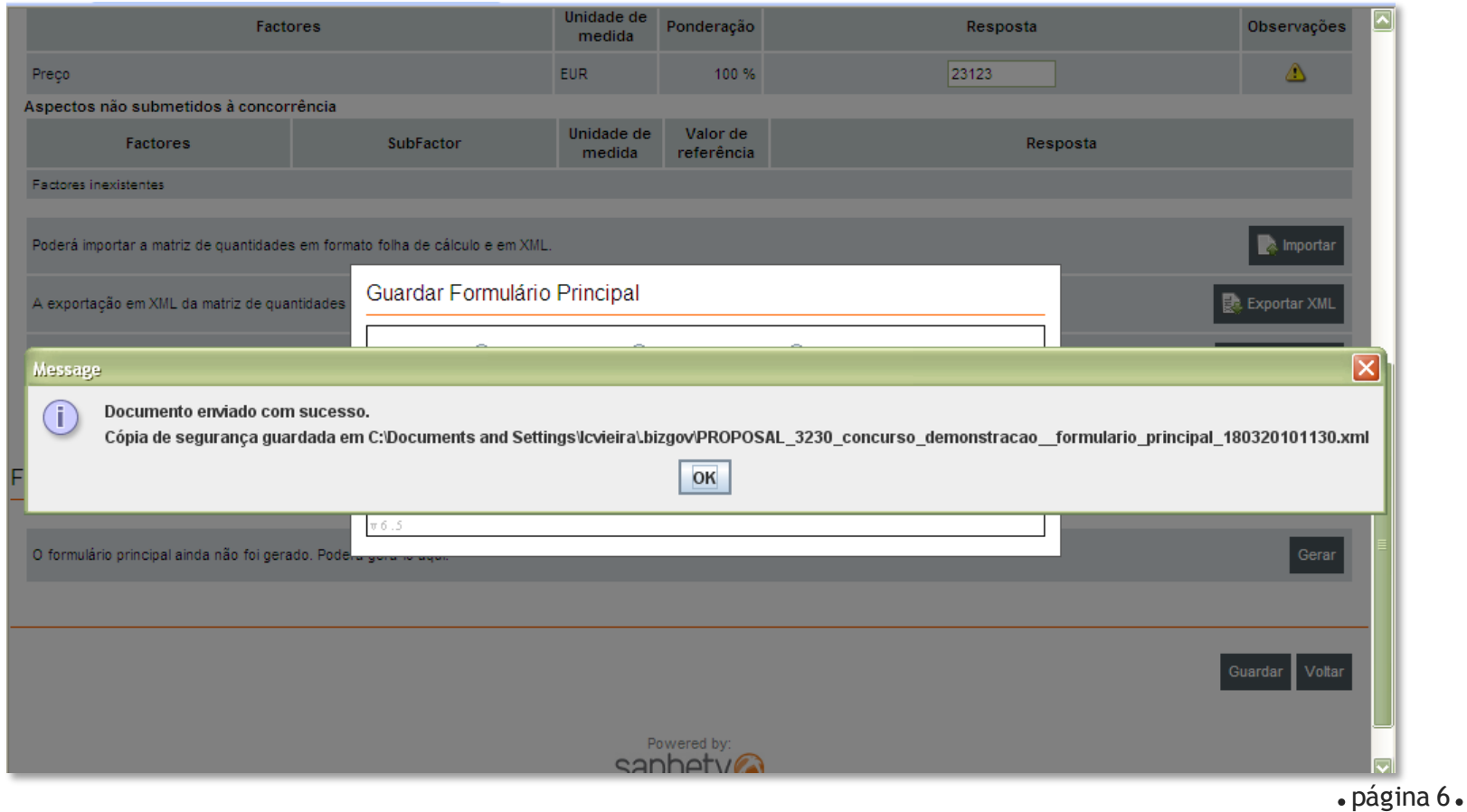

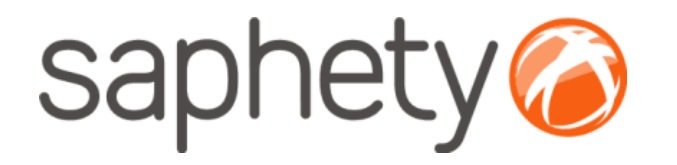

# **Plataforma Electrónica BizGov** <sup>2010</sup>

#### **Manual de Utilização**

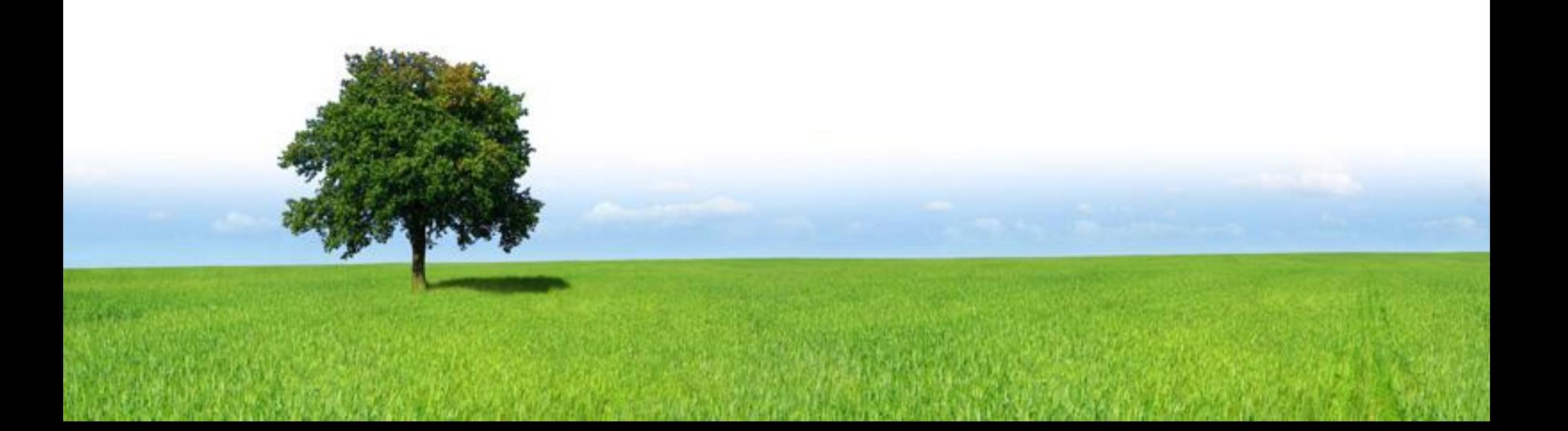